## 大阪情報コンピュータ専門学校 授業シラバス (2020年度)

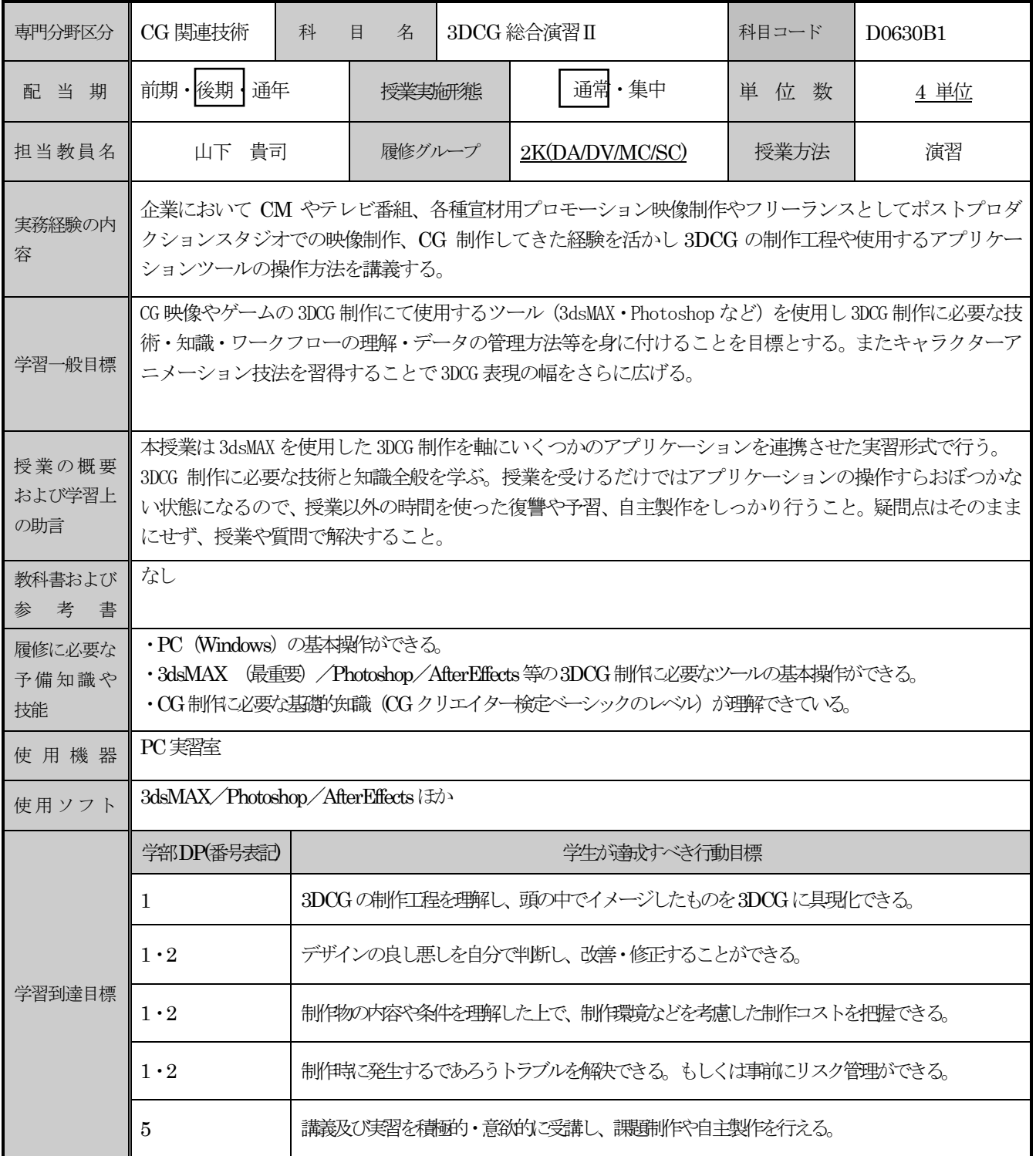

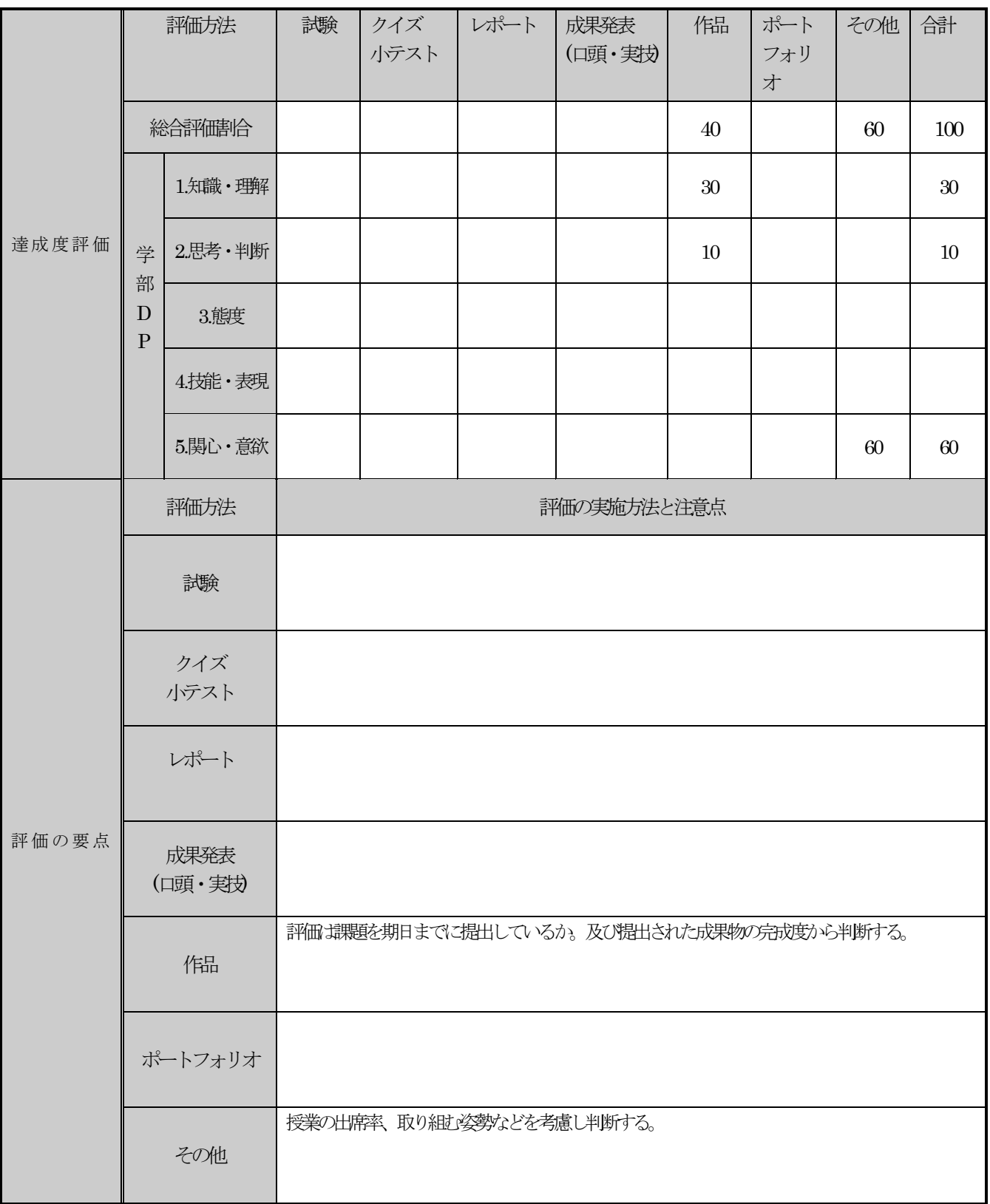

授業明細表

| 回数/日付        | 学習内容                             | 授業の運営方法 | 学習課題(予習・復習)          |
|--------------|----------------------------------|---------|----------------------|
| 第1週<br>9/24  | ポリゴンモデリング01<br>ハードサーフェイスモデリング    | 講義・実習   |                      |
|              | ポリゴンの編集作業1<br>ポリゴンモデリング02        |         |                      |
| 第2週<br>10/1  | ハードサーフェイスモデリング                   | 講義・実習   |                      |
|              | ポリゴンの編集作業2                       |         |                      |
| 第3週<br>10/8  | ポリゴンモデリング 03<br>ハードサーフェイスモデリング   | 講義・実習   |                      |
|              | マテリアルとライティング設定                   |         |                      |
| 第4週<br>10/15 | ポリゴンモデリング04<br>ハードサーフェイスモデリング    | 講義·実習   | 次回授業開始まで<br>にデータを提出す |
|              | 作業の仕上げ レンダリング設定                  |         | る。                   |
| 第5週<br>10/22 | ポリゴンモデリング 05<br>キャラクターモデリング      | 講義・実習   |                      |
|              | ポリゴンの編集作業1                       |         |                      |
| 第6週          | ポリゴンモデリング06                      | 講義・実習   |                      |
| 10/29        | キャラクターモデリング<br>ポリゴンの編集作業2        |         |                      |
| 第7週          | ポリゴンモデリング 07                     | 講義・実習   |                      |
| 11/5         | キャラクターモデリング<br>ポリゴンの編集作業3        |         |                      |
| 第8週          | ポリゴンモデリング 08                     | 講義・実習   |                      |
| 11/12        | キャラクターモデリング<br>テクスチャマッピング、マテリアル1 |         |                      |
| 第9週          | ポリゴンモデリング09                      | 講義・実習   |                      |
| 11/19        | キャラクターモデリング<br>テクスチャマッピング、マテリアル2 |         |                      |
| 第10週         | ポリゴンモデリング 10                     | 講義·実習   |                      |
| 11/26        | キャラクターモデリング<br>リギング、ウエイト調整       |         |                      |
| 第11週         | ポリゴンモデリング 11                     | 講義·実習   |                      |
| 12/3         | キャラクターモデリング                      |         |                      |
| 第12週         | ライティング、レンダリング設定<br>ポリゴンモデリング 12  | 講義·実習   | 次回授業開始まで             |
| 12/10        | キャラクターモデリング                      |         | にデータを提出す             |
| 第13週         | 作業の仕上げ<br>ポートフォリオ制作01            | 講義・実習   | る。                   |
| 12/17        | デモリール制作1                         |         |                      |
| 第14週         | アニメーション制作<br>ポートフォリオ制作02         | 講義・実習   |                      |
| 1/14         | デモリール制作2                         |         |                      |
| 第15週         | 映像編集作業<br>ポートフォリオ制作03            | 講義・実習   | ポートフォリオデ             |
| 1/21         | 仕上げ作業                            |         | ータの提出                |
|              |                                  |         |                      |